## 111 學年度**大學&科技校院「申請入學」**審查資料上傳系統時間提醒

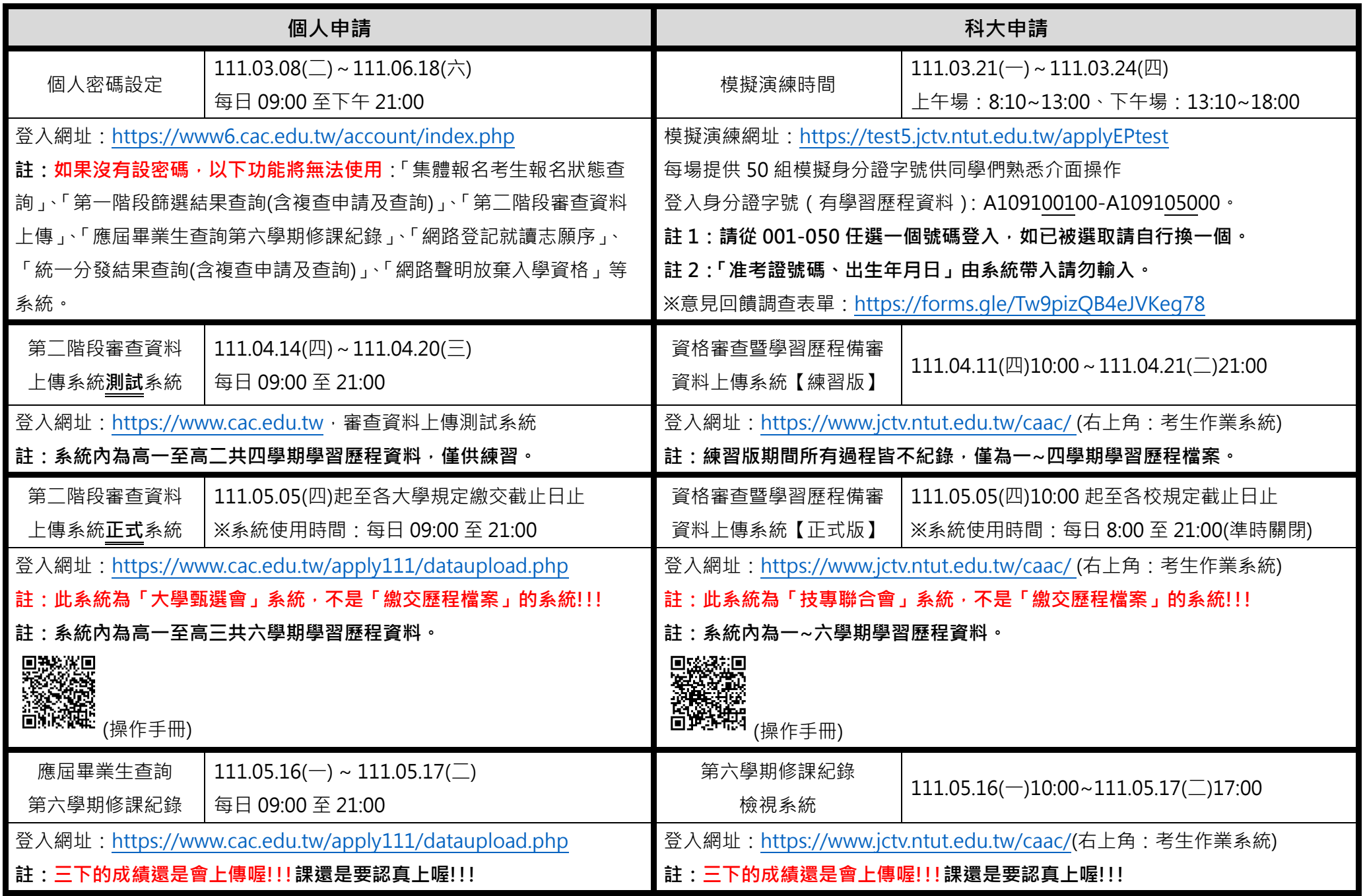